On considère la fonction *f* dont l'image d'un nombre *x (différent de* 1*)* est donnée par :

$$
f(x) = \frac{2x+1}{x-1}
$$

On note *C* la courbe représentative de la fonction *f*.

## 1. a. Ouvrer Algobox et saisissez-y l'algorithme suivant : VARIABLES

x EST DU TYPE NOMBRE L<sub>y</sub> EST\_DU\_TYPE NOMBRE

## DEBUT ALGORITHME

- $-LIRE x$  $-y$  PREND LA VALEUR  $(2*x+1)/(x-1)$ L AFFICHER y
- LFIN ALGORITHME
- b. En terme de fonction, commenter le fonctionnement de cet algorithme.
- 2. a. Dans une nouvelle fenêtre d'Algobox, saisissez l'algorithme suivante :

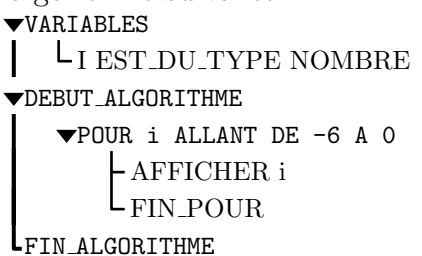

- b. Après avoir exécuté cet algorithme, justifier l'affichage de cet algorithme.
- c. Modifier l'algorithme précédent afin de donner les images, par la fonction *f*, de tous les nombres allant de *−*6 à 0.
- d. Compléter le tableau ci-dessous :

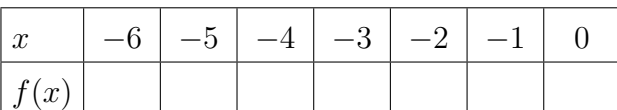

- e. Modifier l'algorithme afin de donner toutes les valeurs de *−*6 à 0 avec un pas de 0*,*5.
- 3. Effectuer le tracé de la fonction *f* :

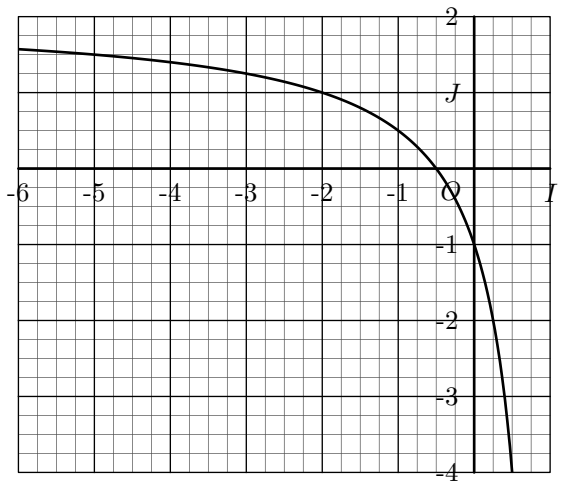

On considère la fonction *f* dont l'image d'un nombre *x (différent de* 1*)* est donnée par :

$$
f(x) = \frac{2x+1}{x-1}
$$

On note *C* la courbe représentative de la fonction *f*.

1. a. Ouvrer Algobox et saisissez-y l'algorithme suivant : VARIABLES

- x EST DU TYPE NOMBRE y EST DU TYPE NOMBRE DEBUT ALGORITHME  $-LIRE x$  $-y$  PREND LA VALEUR  $(2*x+1)/(x-1)$
- LAFFICHER y LFIN\_ALGORITHME
- b. En terme de fonction, commenter le fonctionnement de cet algorithme.
- 2. a. Dans une nouvelle fenêtre d'Algobox, saisissez l'algorithme suivante :

VARIABLES L<sub>I</sub> EST\_DU\_TYPE NOMBRE DEBUT ALGORITHME POUR i ALLANT DE -6 A 0 AFFICHER i FIN POUR LFIN ALGORITHME

- b. Après avoir exécuté cet algorithme, justifier l'affichage de cet algorithme.
- c. Modifier l'algorithme précédent afin de donner les images, par la fonction *f*, de tous les nombres allant de *−*6 à 0.
- d. Compléter le tableau ci-dessous :

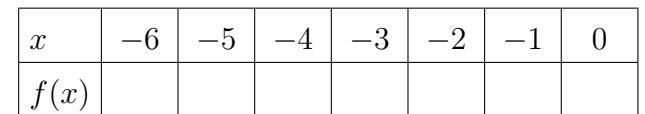

- e. Modifier l'algorithme afin de donner toutes les valeurs de *−*6 à 0 avec un pas de 0*,*5.
- 3. Effectuer le tracé de la fonction *f* :

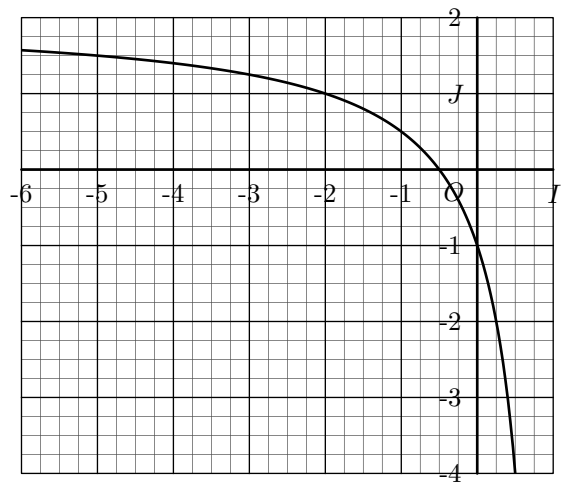